*What's New with WebSphere Development Studio for iSeries*

Alison Butterill IBM Toronto Laboratory butteril@ca.ibm.com

# *Agenda*

- Introduction to the Environment
	- -Introduction to eclipse
- WebSphere Development Studio for iSeries
	- RPG and COBOL tools
	- Java Tools
	- Web Tools
	- -XML, Web Services and Database Tools
	- WebFacing
- Summary and Appendix

#### *Where we are now*

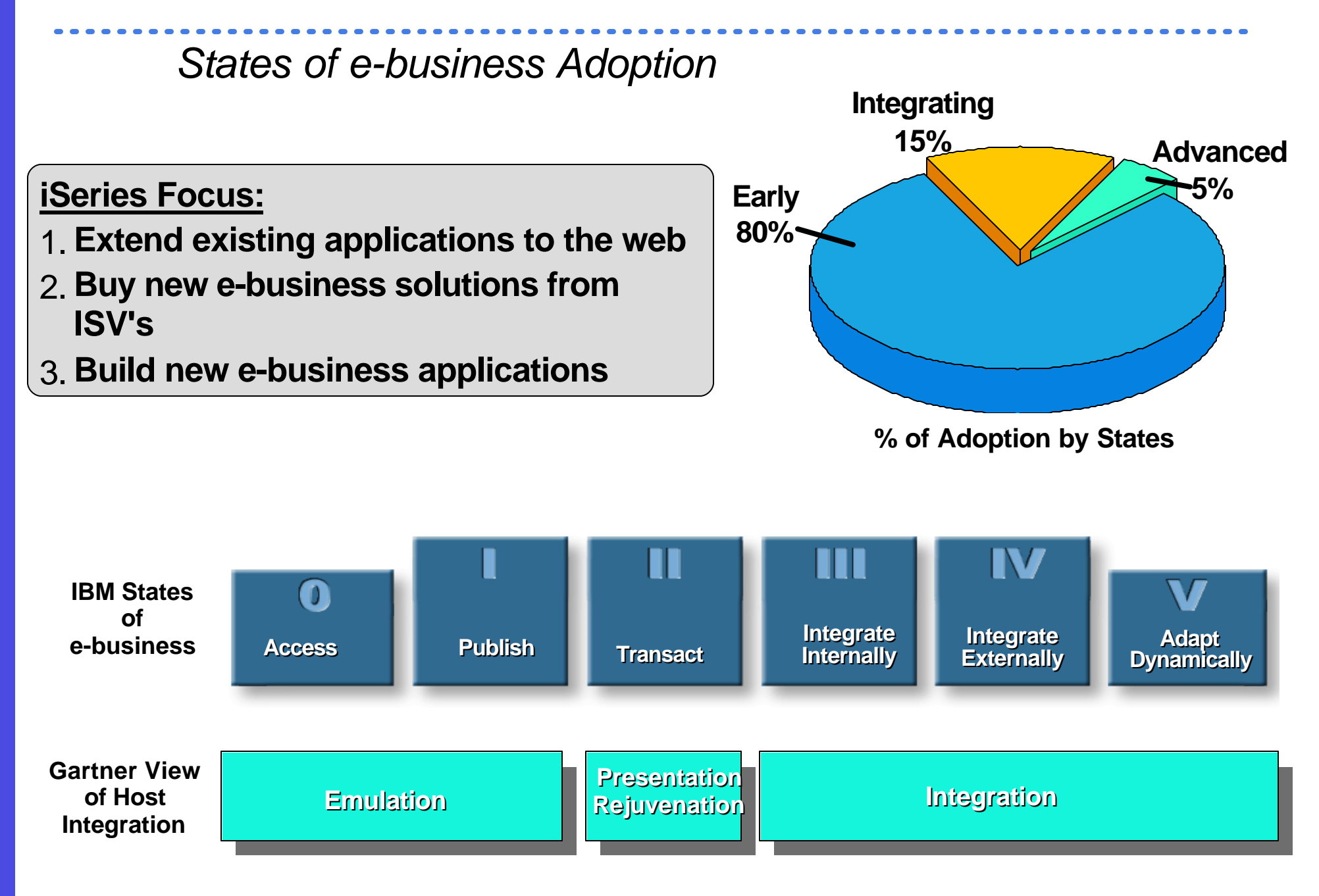

#### *eBusiness Application Models*

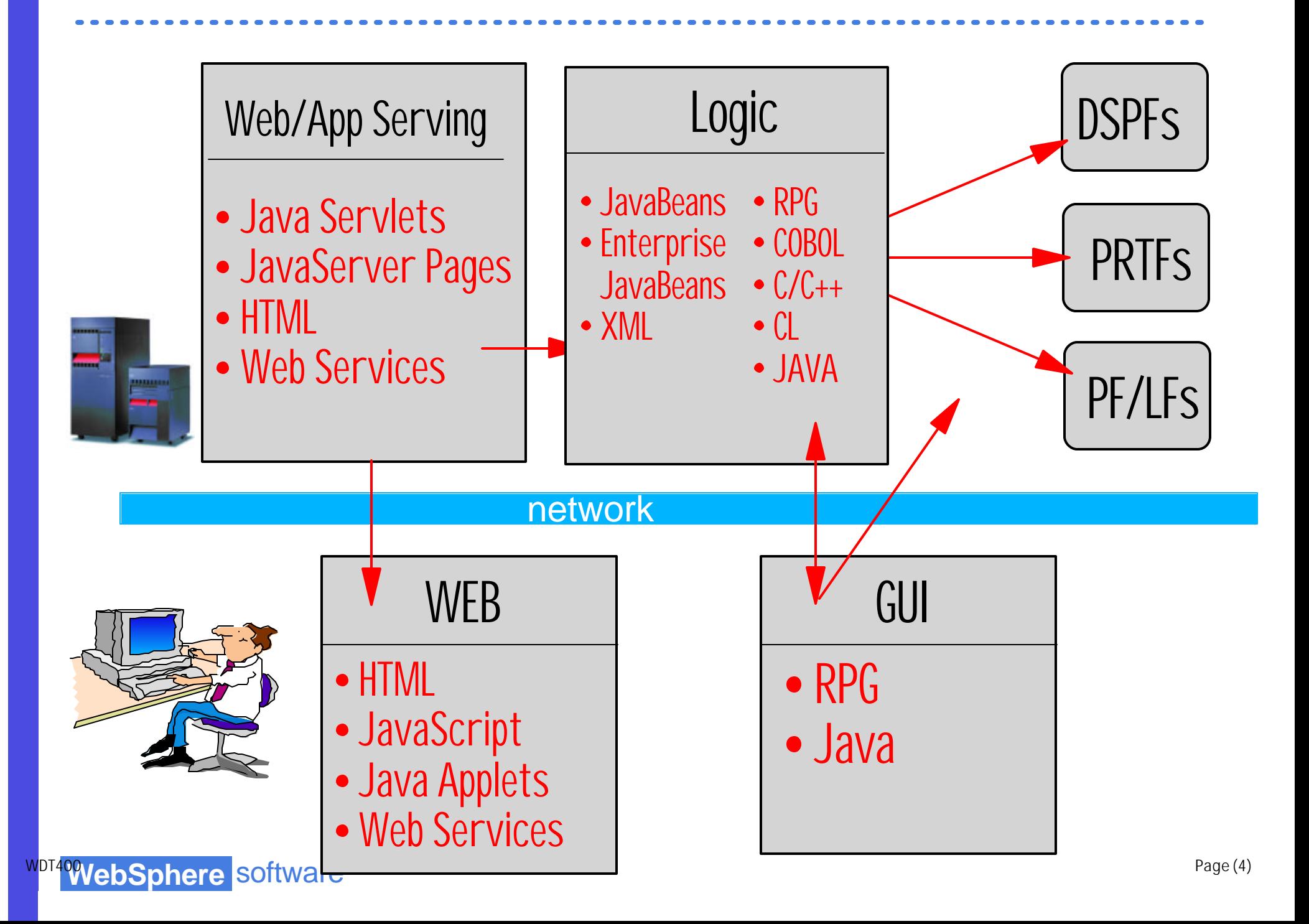

#### *eBusiness Application Models*

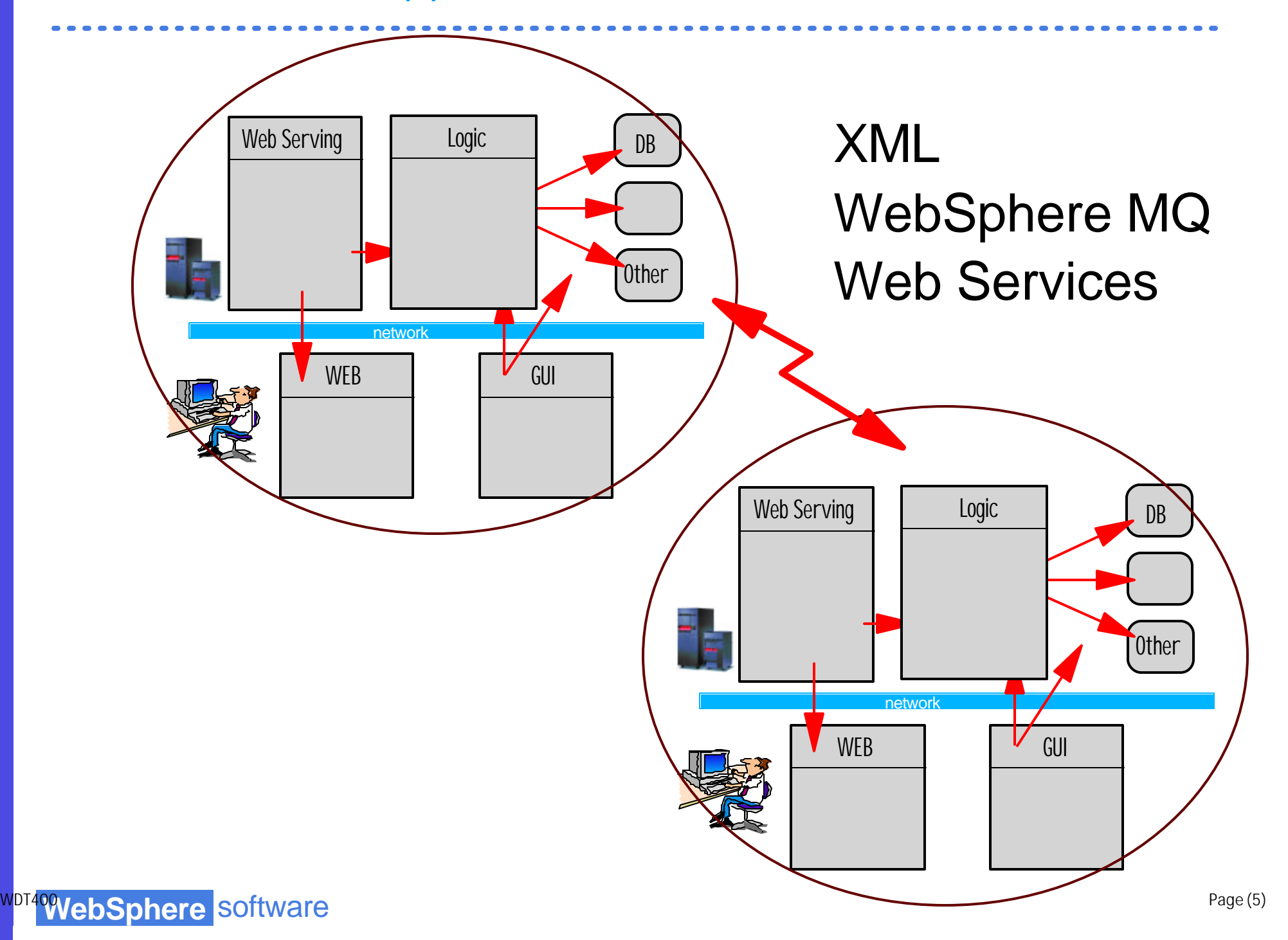

#### *eclipse*

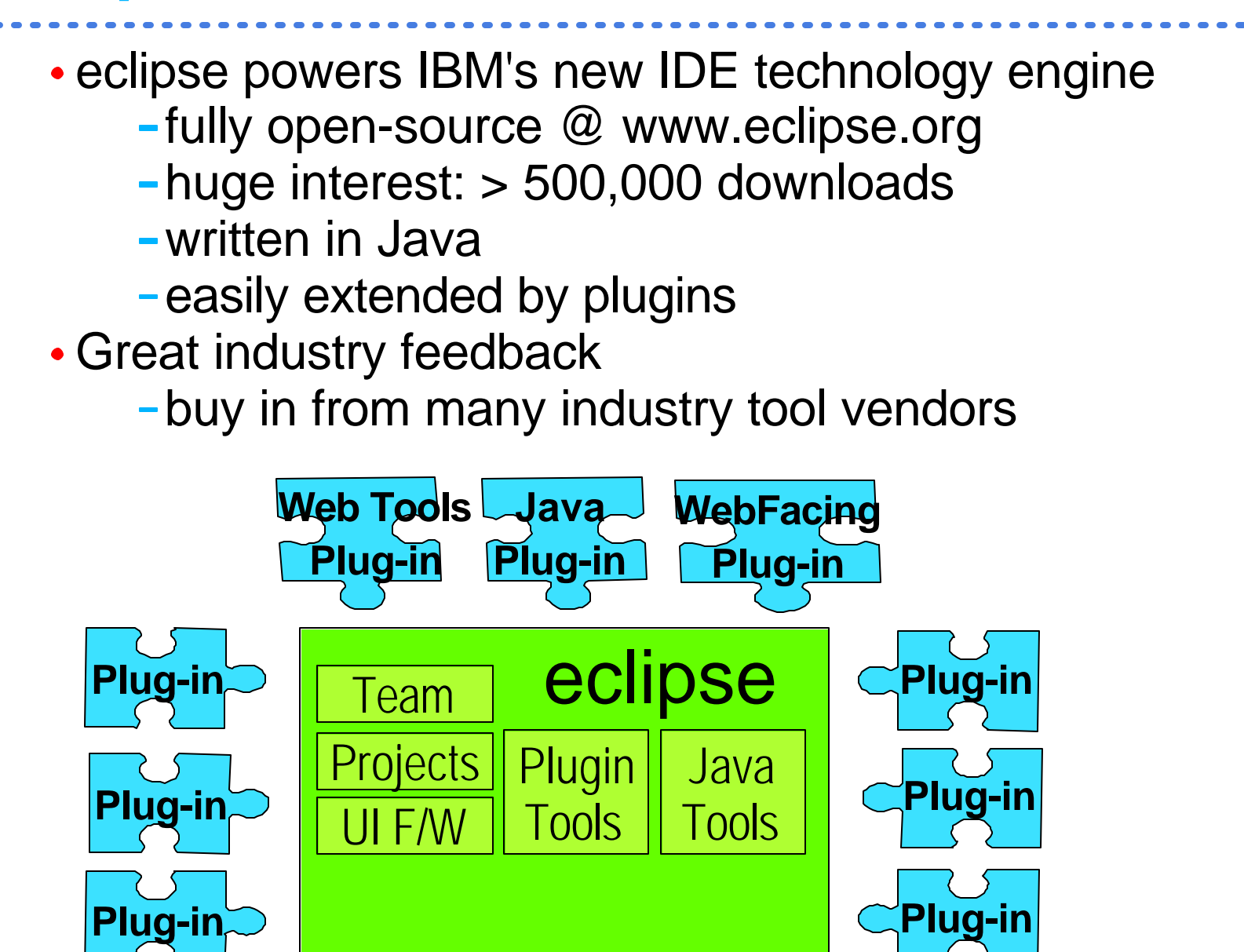

### *eclipse*

#### eclipse.org consortium

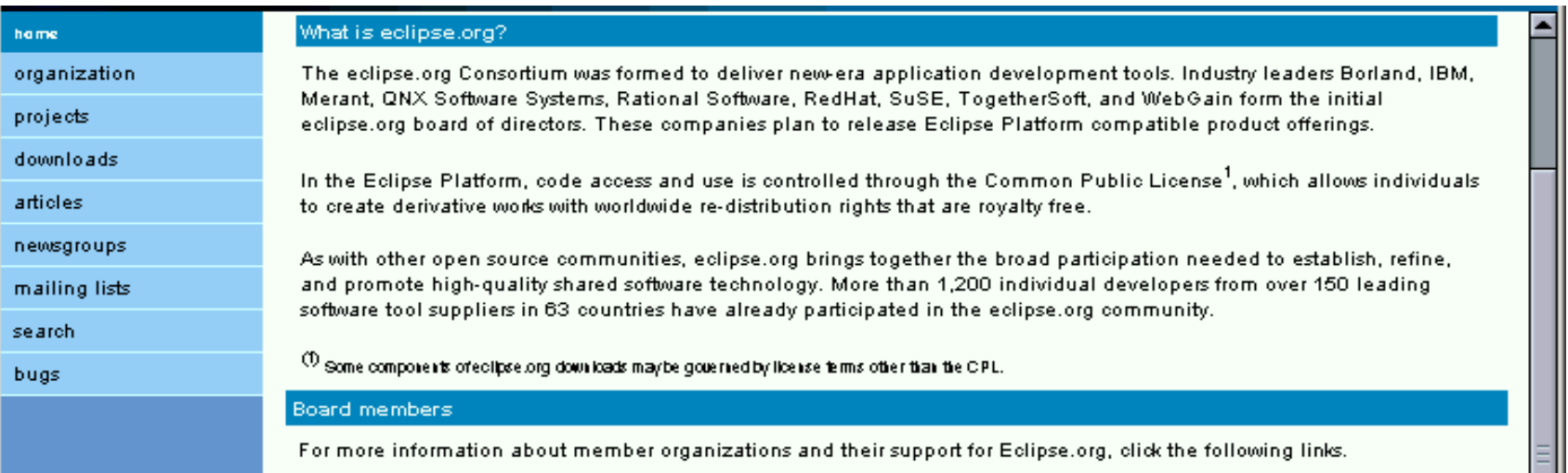

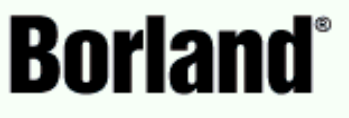

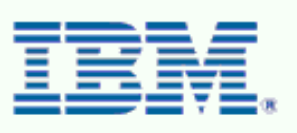

**COMERANT** 

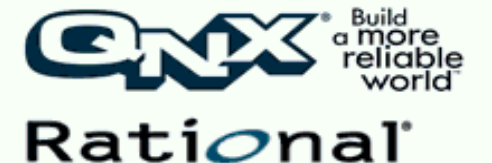

the software development company

http://www.eclipse.org

**GULAN** TogetherSoft we<mark>bgain</mark>

Sredhat

**WDT400 VebSphere** Software **Contract Software** 

 $\mathbf{N}$ 

 $\approx$ 

人口用

EIFE

# *eclipse Support*

# ◆ eclipse has broad industry support

Hundreds of companies have been involved in the Eclipse project, including these industry leaders ...

- **Altoweb**
- **Bowstreet**
- **BrowserSoft**
- **CommerceQuest**
- **Computer Assoc.**
- **Compuware**
- **Crystal Decisions**
- **Embarcadero**
- **Holosofx**
- **Instantiations**
- **LegacyJ**
- **Macromedia**
- **Merant**
- **Mid-Comp**
- **Neuvis**
- **QSSL**
- **Rational**
- **Red Hat**
- **Serena**
- **Sitraka**
- **Skyva**
- **TeleLogic**
- **TogetherSoft**
- **Versant**
- **Versata**
- **Aldon**
- **MKS**
- **Softlanding**
- **Lansa**

**ASC**

**list!!**

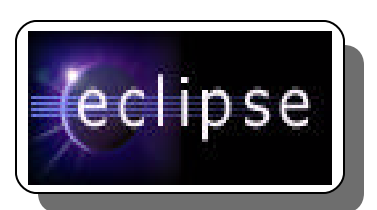

www.eclipse.org

**"This has long been a dream of developers, and now IBM is providing the integration framework to make it possible."** 

**Arun Gupta, CTO, Neuvis Software**

**Not a complete** 

**WDT400 VebSphere** Software **Constant Constant Constant Constant Constant Constant Constant Constant Page (8)** 

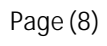

### *WebSphere Studio Workbench*

- IBM's commercially supported implementation of the Eclipse open source technology
- the foundation for the new Websphere Studio family and future IBM middleware tools
- Enables partners or customers to develop, customize or integrate tools with the Websphere Software Platform
- Support by a new business partner program

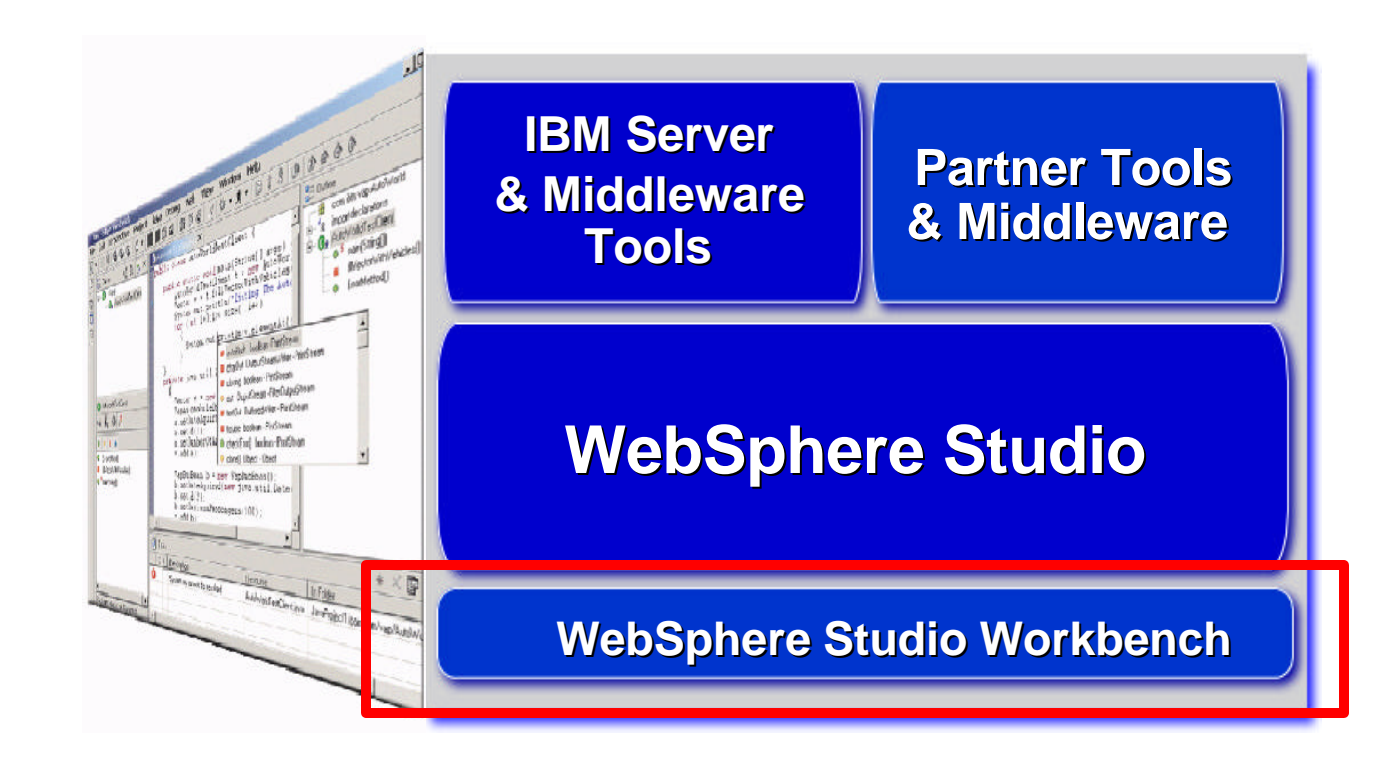

### *WebSphere Studio*

The *New* WebSphere Studio Fast, Easy and Powerful

- **A single, comprehensive IDE with unprecedented flexibility & extensibility**
- **Configurations add or subtract "perspectives" to meet the needs of specific developer roles**
- **Extend and customize with partner, customer & IBM Middleware Plug-ins**
- **Common development environment across Windows and Linux**

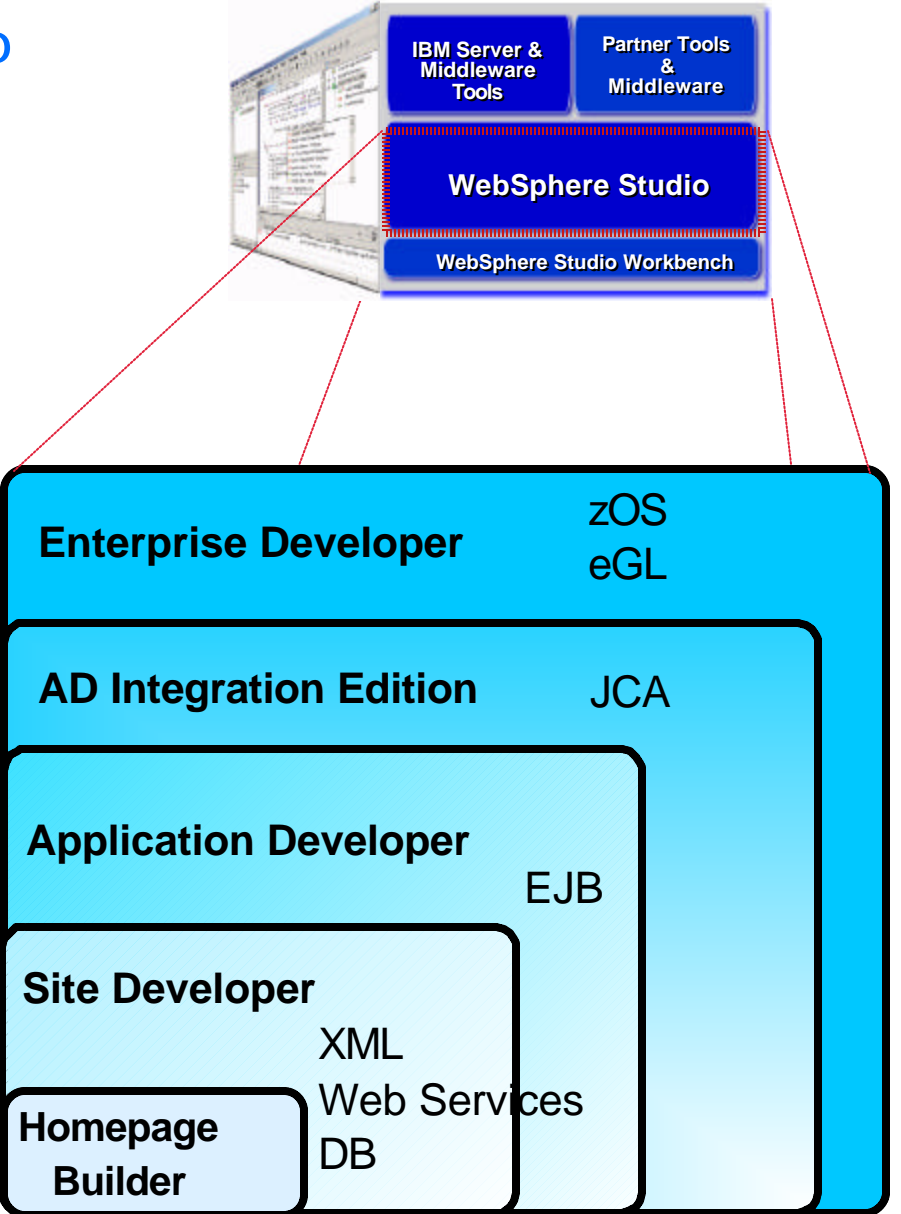

### *One Development Environment*

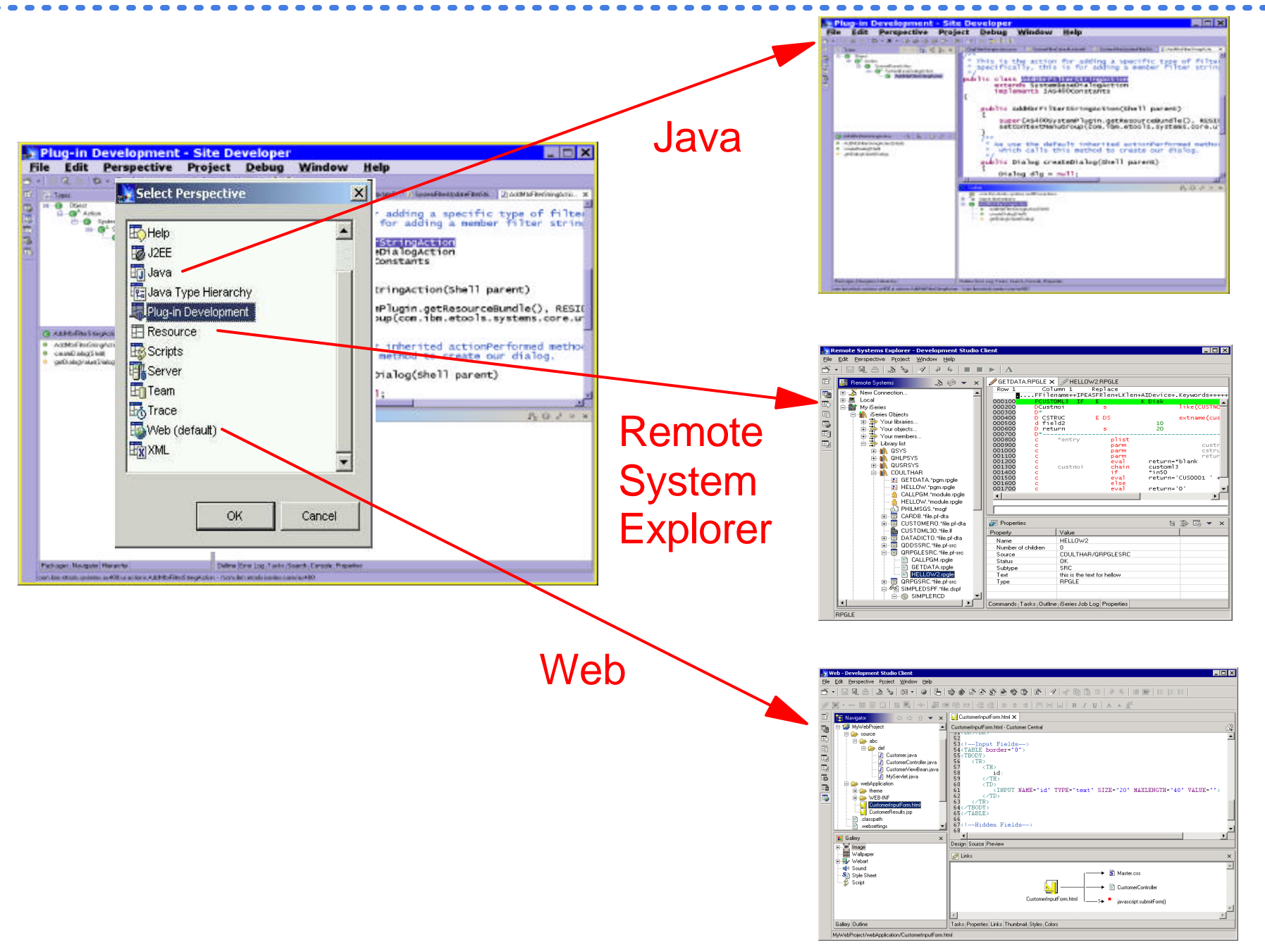

**WDT400 VebSphere** Software **Contract Software** 

# *Agenda*

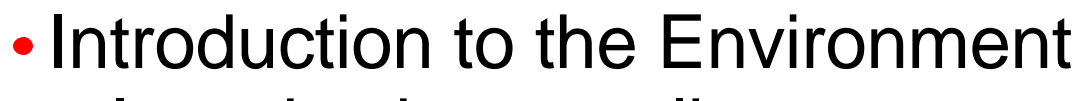

- -Introduction to eclipse
- **★** WebSphere Development
	- Studio Client for iSeries
		- RPG and COBOL tools
		- Java Tools
		- Web Tools
		- -XML, Web Services and
			- Database Tools
		- WebFacing
	- Summary and Appendix

#### *The Evolution of Websphere Development Studio for iSeries*

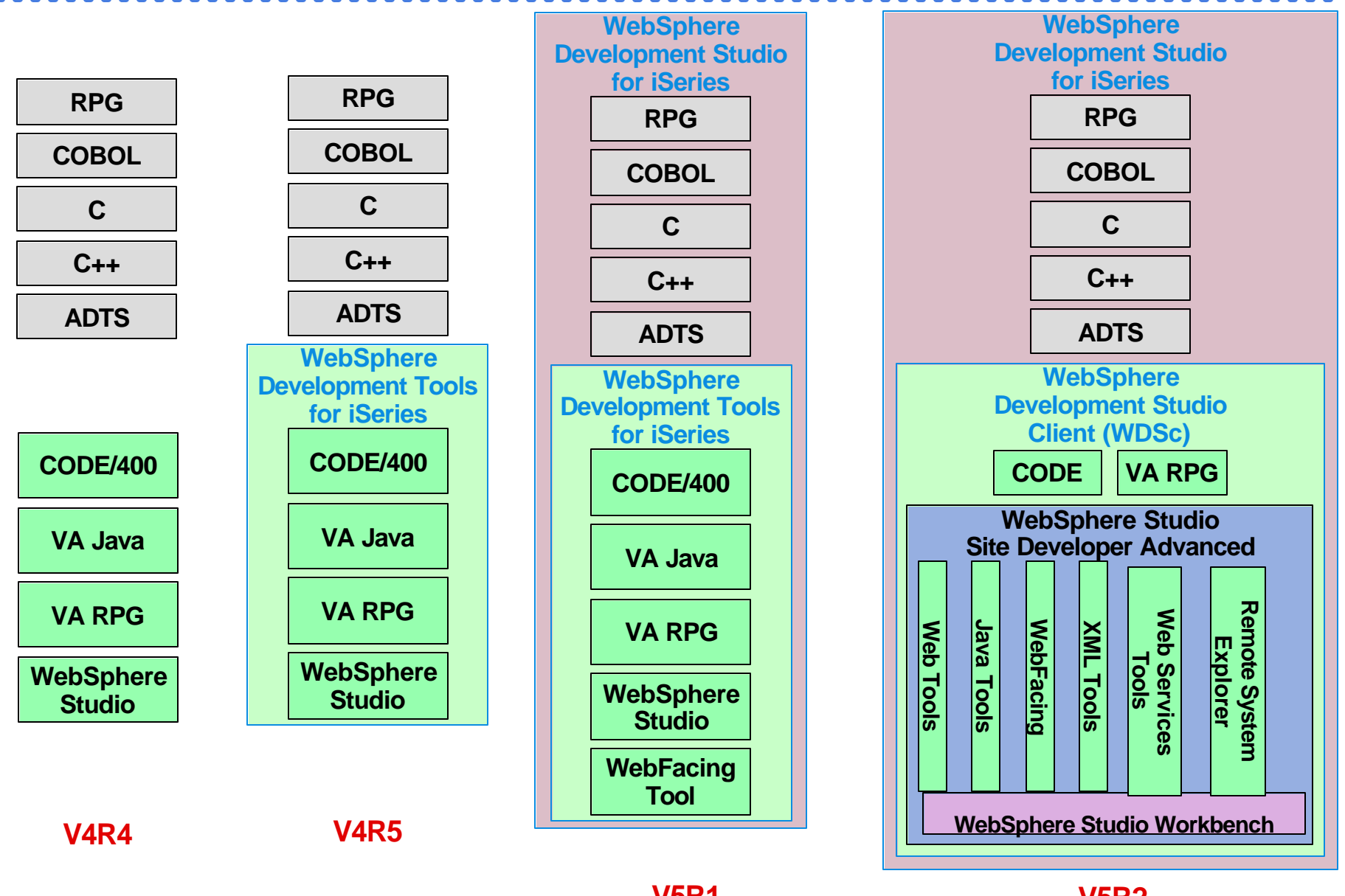

**V5R1 V4R5 - Order Refresh**

**V5R2 V5R1 - order refresh 2655**

**WDT400 VebSphere** Software **Contract Software** 

#### *Websphere Development Studio for iSeries*

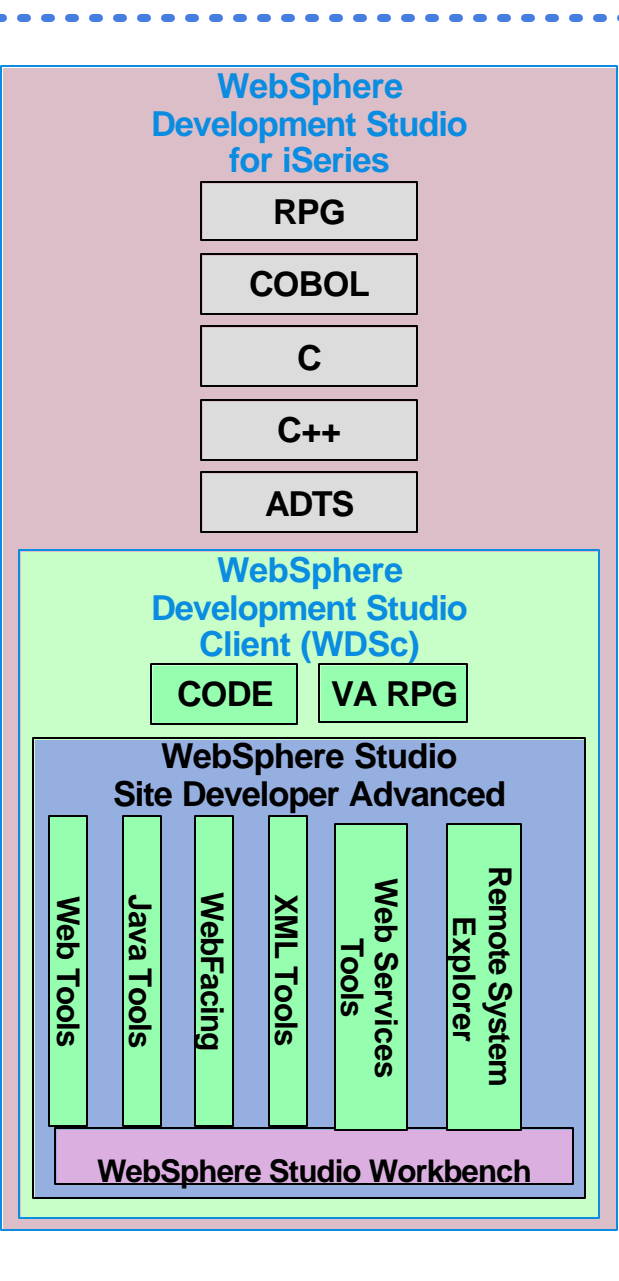

#### WebSphere Development Studio client V4

**NEW!** 

- anounced June 4, 2002
- client tools based on WSSD
- integrated with Workbench

#### **WebSphere Development Studio client V5**

- announced January 20, 2003
- enhancements added
	- webfacing scalability
	- webfacing performance
	- iSeries project support
	- JDK 1.3, JSP 1.2, Servlet 2.3
	- visual Java Editor
	- visual VMC editor for Web
	- integration with vendors

### *Websphere Development Studio Advanced for iSeries*

#### WebSphere Development Studio Advanced

- inherits capabilities of WSAD
	- Enterprise Java Beans
	- application tracing
	- profiling tools
	- struts builder
- iSeries extensions
	- same as in WDSc
	- WebFacing
		- **CONVERSION time extensions**
		- **custom tags**
		- **print file display and printing**
	- Portal Support
		- **Fifted Portlet and sample**

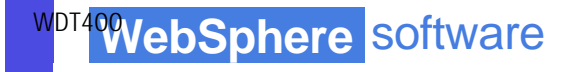

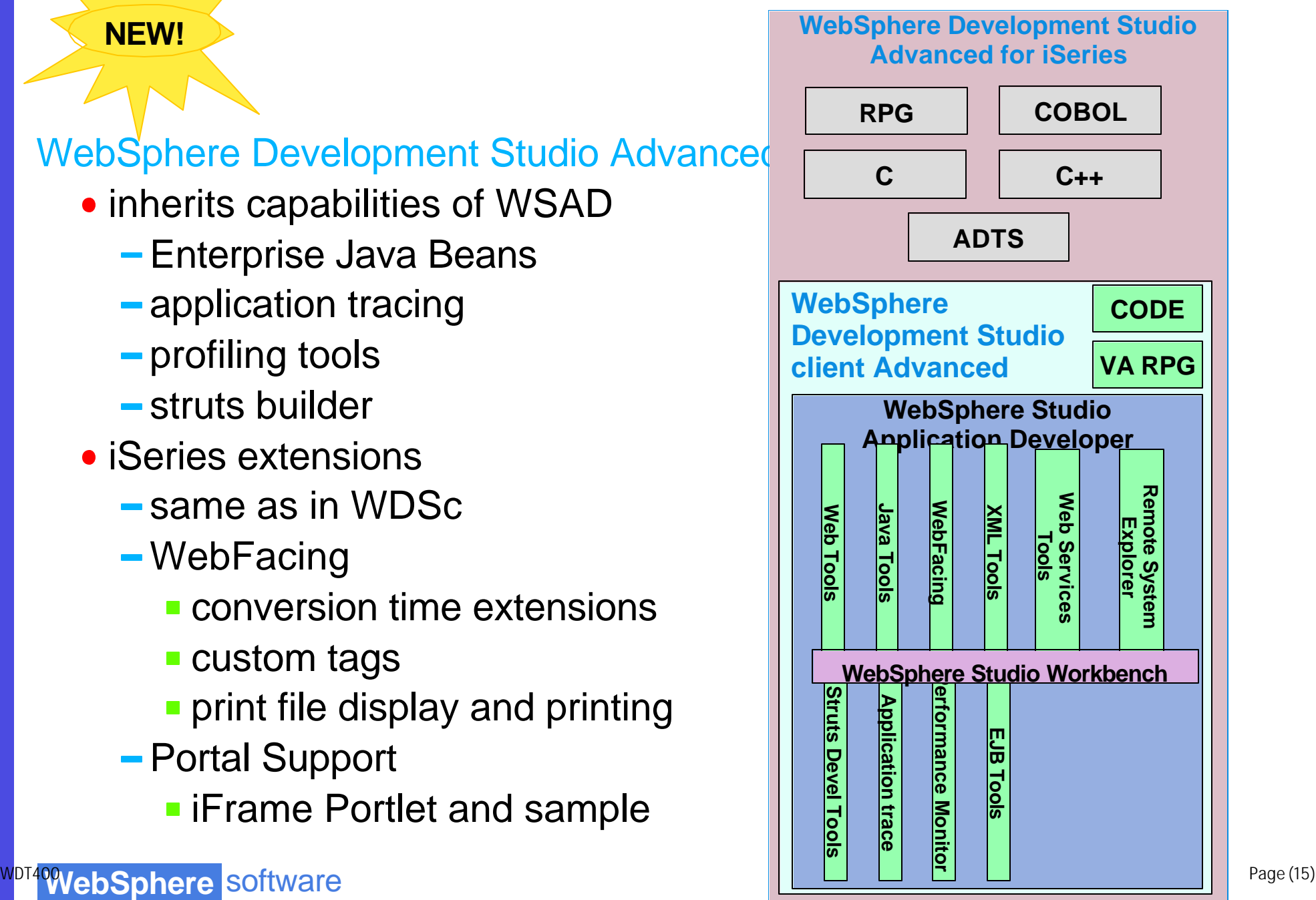

# *Agenda*

#### • Introduction to the Environment

- Introduction to eclipse
- WebSphere Development Studio Client for iSeries
- $\star$  -RPG and COBOL tools
	- Java Tools
	- Web Tools
	- -XML, Web Services and
		- Database Tools
	- WebFacing
	- Summary and Appendix

# *WDSc: RPG and CBL Tools*

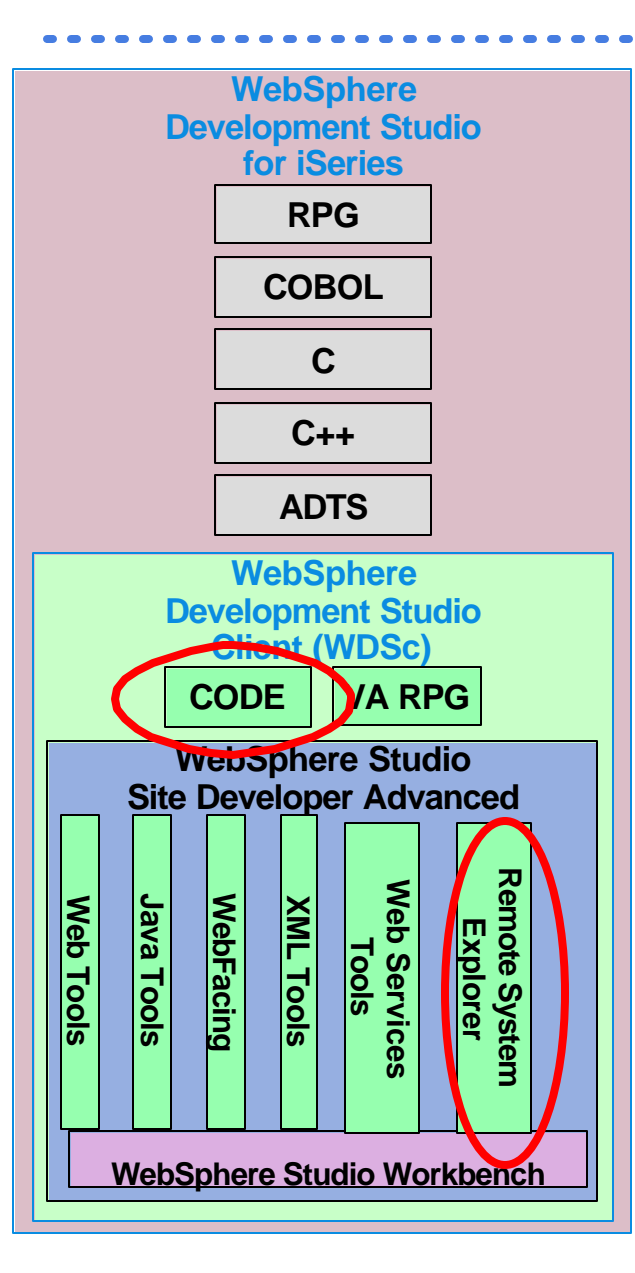

- Remote Systems Explorer
	- PDM-like drill-down or filtered access to:
		- **FiSeries** libraries, objects, members, records, fields
		- **iSeries** Jobs
		- **FiSeries IFS** Folders and Files
		- **Linux** (including iSeries **LPAR**) Folders and Files
		- **Unix** and **Windows** Folders and Files
		- **Local** Folders and Files
- iSeries Projects and Navigator
	- Project-based, team-sharable, development

# *Remote Systems Explorer*

- A perspective with many views
	- Remote Systems
		- **the primary "tree" view for exploring**
	- Commands
		- **the view for running and logging commands**
	- Properties
		- **the view for showing information about** selected object(s)
	- iSeries Error List
		- **the view for showing errors returned by** compilers
	- many more views...

# *WDSc: RPG and COBOL Tools*

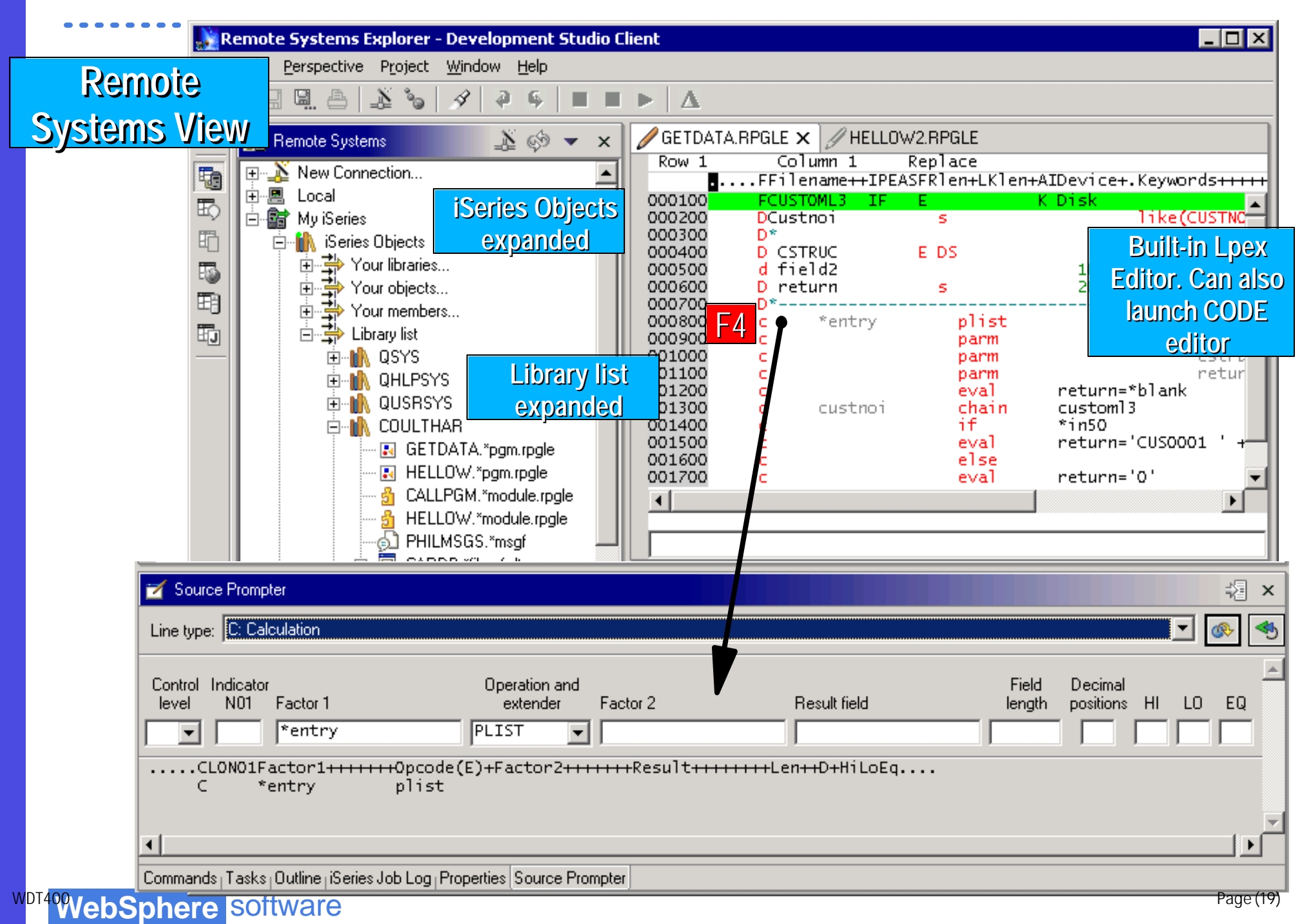

#### *WDSc: RPG and COBOL tools - Version 5*

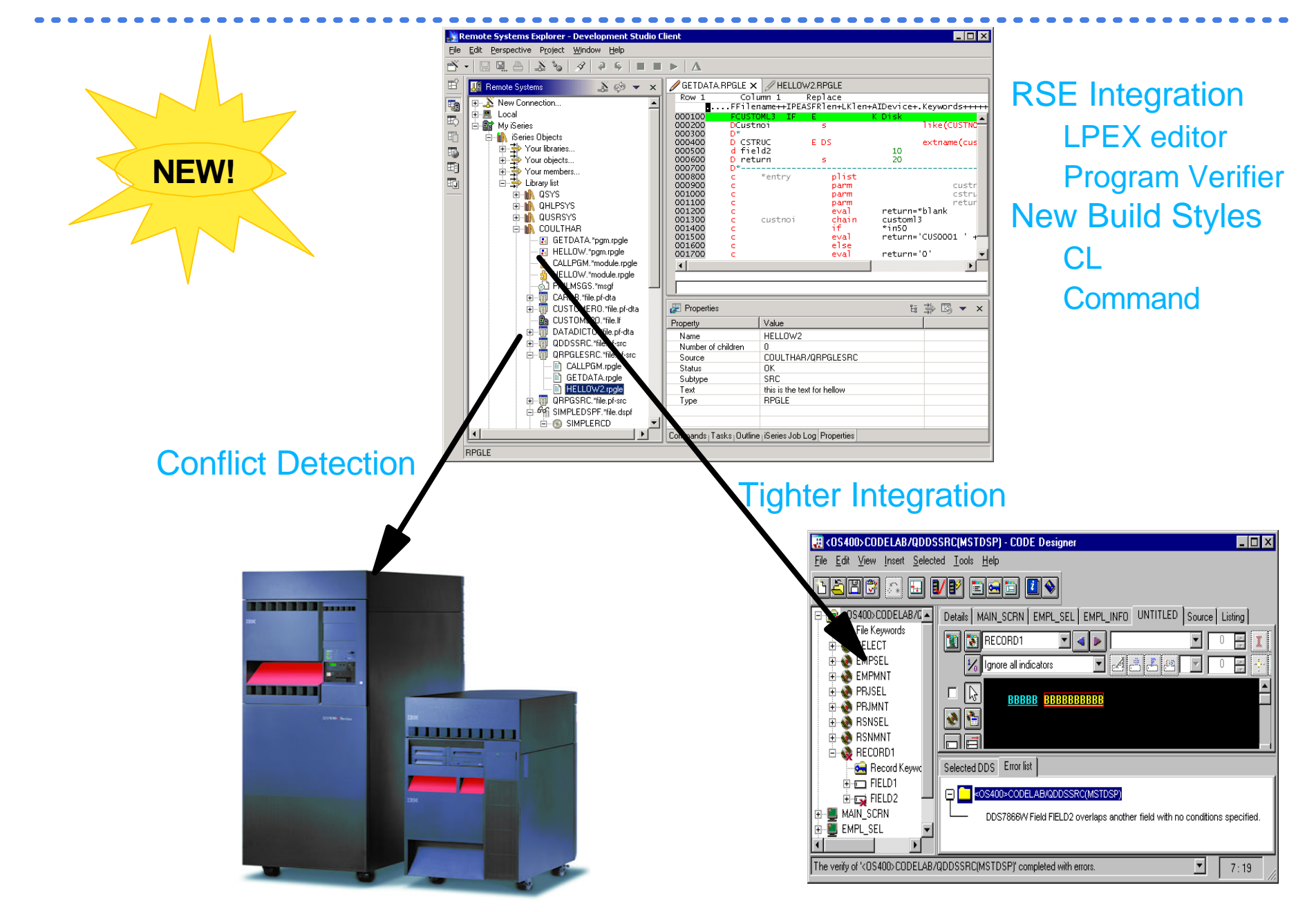

### *WDSc: RPG and COBOL tools - Version 5*

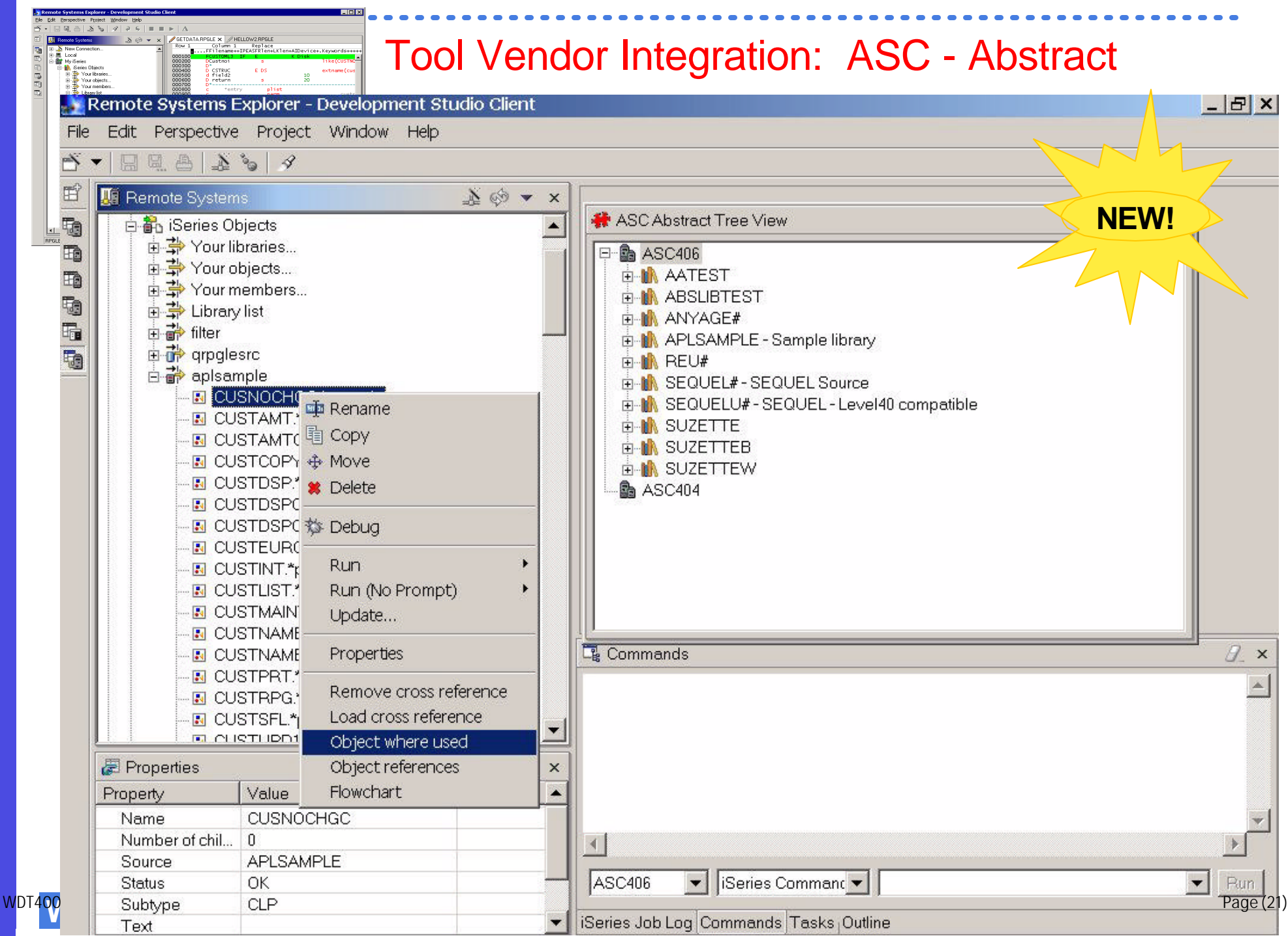

#### *WDSc: RPG and COBOL tools - Version 5*

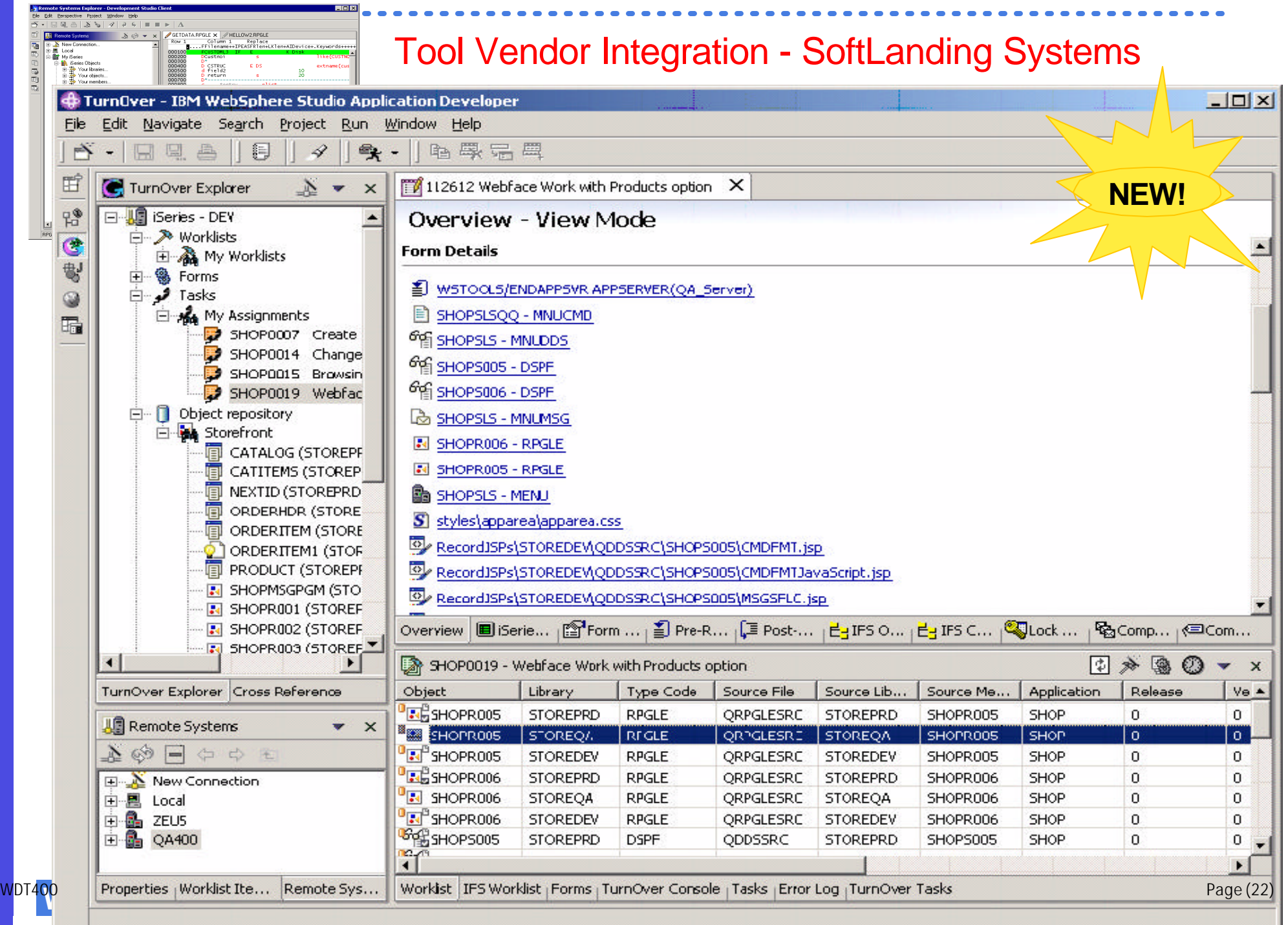

# *Agenda*

#### • Introduction to the Environment

- Introduction to eclipse
- WebSphere Development Studio Client for iSeries
	- RPG and COBOL tools
- $\star$  -Java Tools
	- Web Tools
	- -XML, Web Services and
		- Database Tools
	- WebFacing Tools
	- Summary and Appendix

# *WDSc: Java Tools*

- Choice of Java level
	- IBM JRE 1.3 built-in and offered as default
- Java projects
	- Optimized for Java development
	- Specialized views
		- **Package view and Hierarchy view;**
		- **Outline view: many tools launchable from here!**
	- Java Editor
		- Content Assist: Ctrl+Space bar to get list of classes or methods
		- **JavaDoc shown as hover help**
		- **F3 to open selected class**
	- Refactoring support
		- **Rename updates all references**
	- -Incremental compile
		- When Ctrl+S pressed in editor
		- **Or on demand via Build Project action**

# *Java Tools: Extensions for iSeries*

- iSeries extensions for Java
	- Import and export from/to remote system
	- Remote Compile and Run
	- Remote Debug
	- Program Call wizard
	- Toolbox for Java built-in
		- As an Eclipse Java project (ie: easy to add to classpath of your project!)
		- **-Integrated help**
		- Runnable samples
	- Supplied Java-beans
		- Swing GUI beans (dspf-like functionality)
		- **DFU beans (database access)**
		- Object list beans (lib, obj, mbr, field, record lists)

# *WDSc Advanced: Java Tools*

- J2EE Tooling provides facilities to easily create sessio. EJB **NEW!** 
	- Simplifies **server** and **client** EJB development
- Supports EJB 1.1 and 2.0 (J2EE 1.2 and 1.3)

**WebS** 

- Built-in tooling helps developer isolate and fix performance problems with their web application
- Built-in Trace Perspective allows for analysis of the performance data for the Java developer

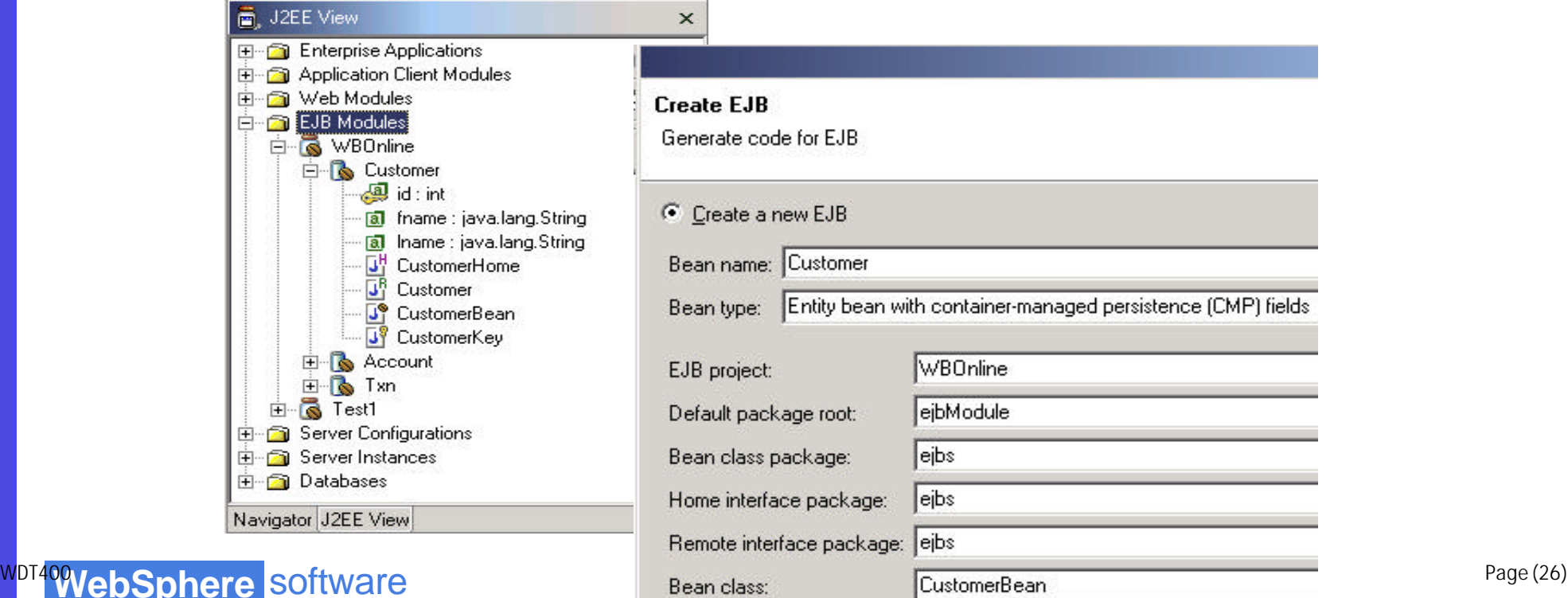

# *Agenda*

#### • Introduction to the Environment

- Introduction to eclipse
- WebSphere Development Studio Client for iSeries
	- RPG and COBOL tools
	- Java Tools
- $\sqrt{\cdot}$  -Web Tools
	- -XML, Web Services and
		- Database Tools
	- WebFacing
	- Summary and Appendix

### *WDSc: Web Tools*

- J2EE-defined folder structure for Web Apps
- Superset of Java projects (inherits Java Tools)
- Automatic creation/maintainence of web.xml file
- Editor support
	- Create/Edit/Validate/Debug JSP and HTML files
	- Images and animation
	- Cascading Syle Sheets (CSS)
- Import/Export from/to a variety of sources
	- HTTP/FTP/WAR/EAR
- Link viewing and management
	- Converting links, flagging broken links, and fixing up links as linked resources are moved or renamed
- Java Bean Web Pages Wizard
- Database Web Pages Wizard

# *Web Perspective*

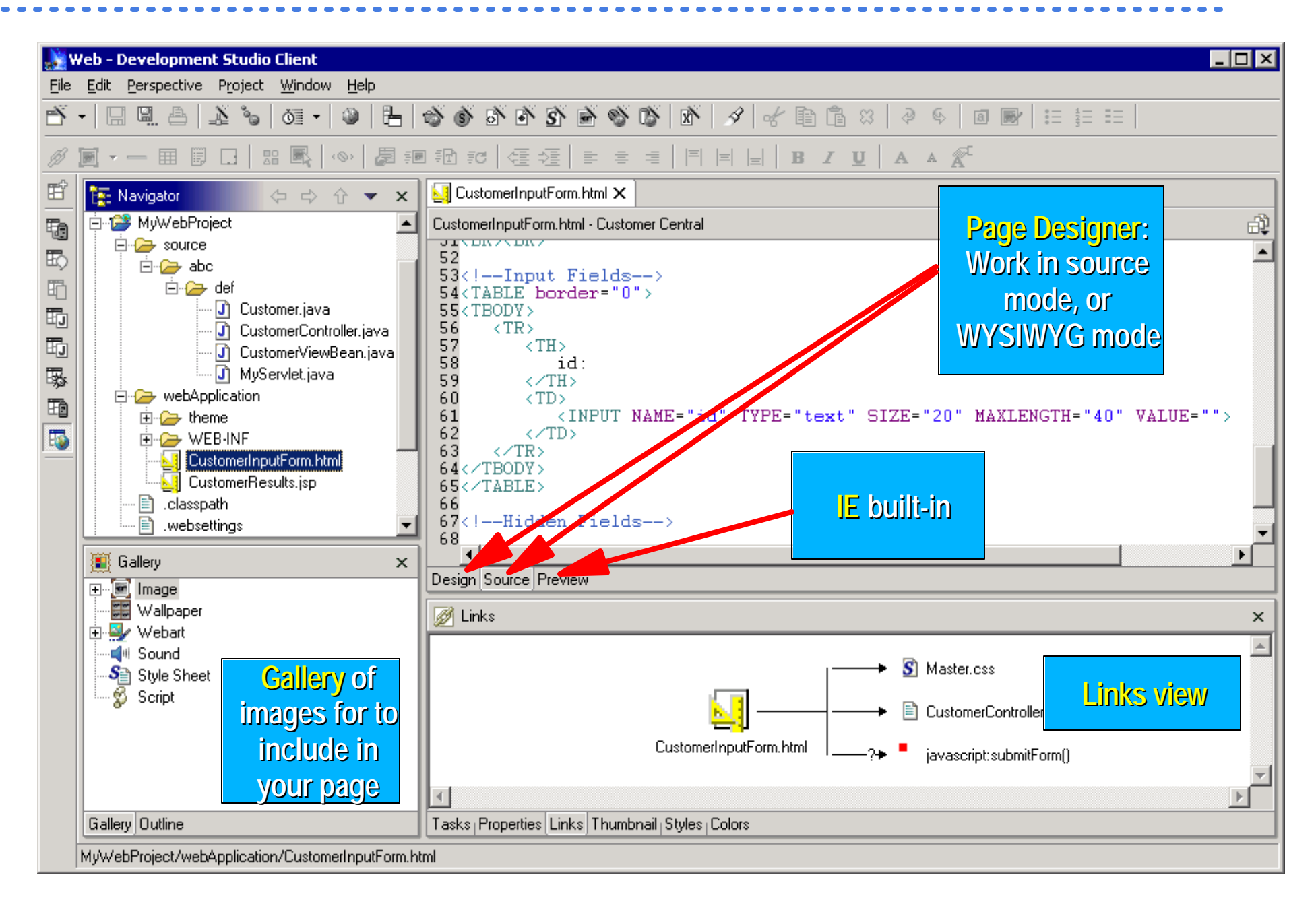

**WDT400 VebSphere** Software **Contract Software** 

# *WDSc: Run On Server*

- When ready to test the Web app
	- Right click on initial html or jsp file
		- or whole project, which implies the index.html file
	- Select "Run on Project"
- Web application will run
	- Opens Server perspective
		- **Publishes it to built-in copy of WAS**
		- Starts built-in copy of WAS
		- **Brings up a Web Browser**
		- **Runs the application!!**

 $\checkmark$  Tip: breakpoints can be set in the Java code

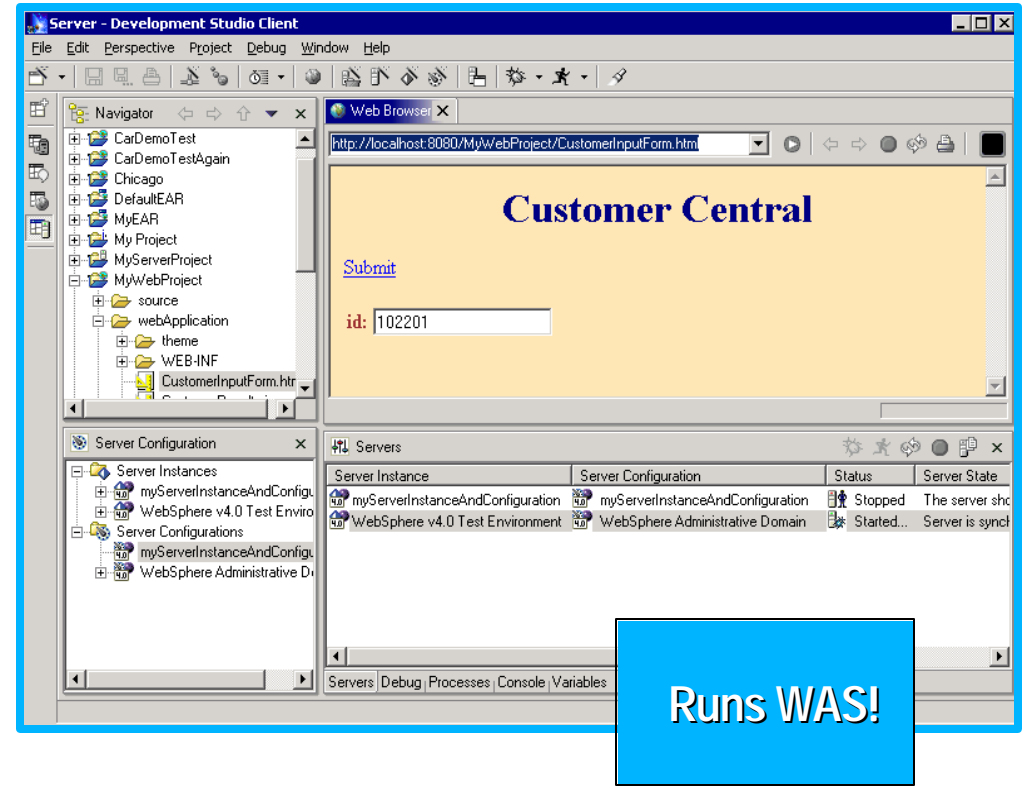

# *WDSc: iSeries Extensions*

- Tools optimized for iSeries developers!
- Web Interaction wizard
	- Input: \*PGM or ILE proc parameter information
	- Output:
		- **Input JSP page prompting for input properties**
		- **Output JSP page displaying output properties**
		- **Java Bean for calling the \*PGM or ILE procedure**
		- Servlet that ties them together
- Host Information wizard
	- Set runtime information such as library list and sign-on information, to be used by glue generated by all Web Interaction wizards for this Web project
- Web GUI Widgets (formerly Design Time Controls)
- Web GUI Widgets that support DSPF-like attributes such as error checking by datatype, and edit-code and NEW! edit-word

#### *WDSc: Web Tools iSeries Web Components*

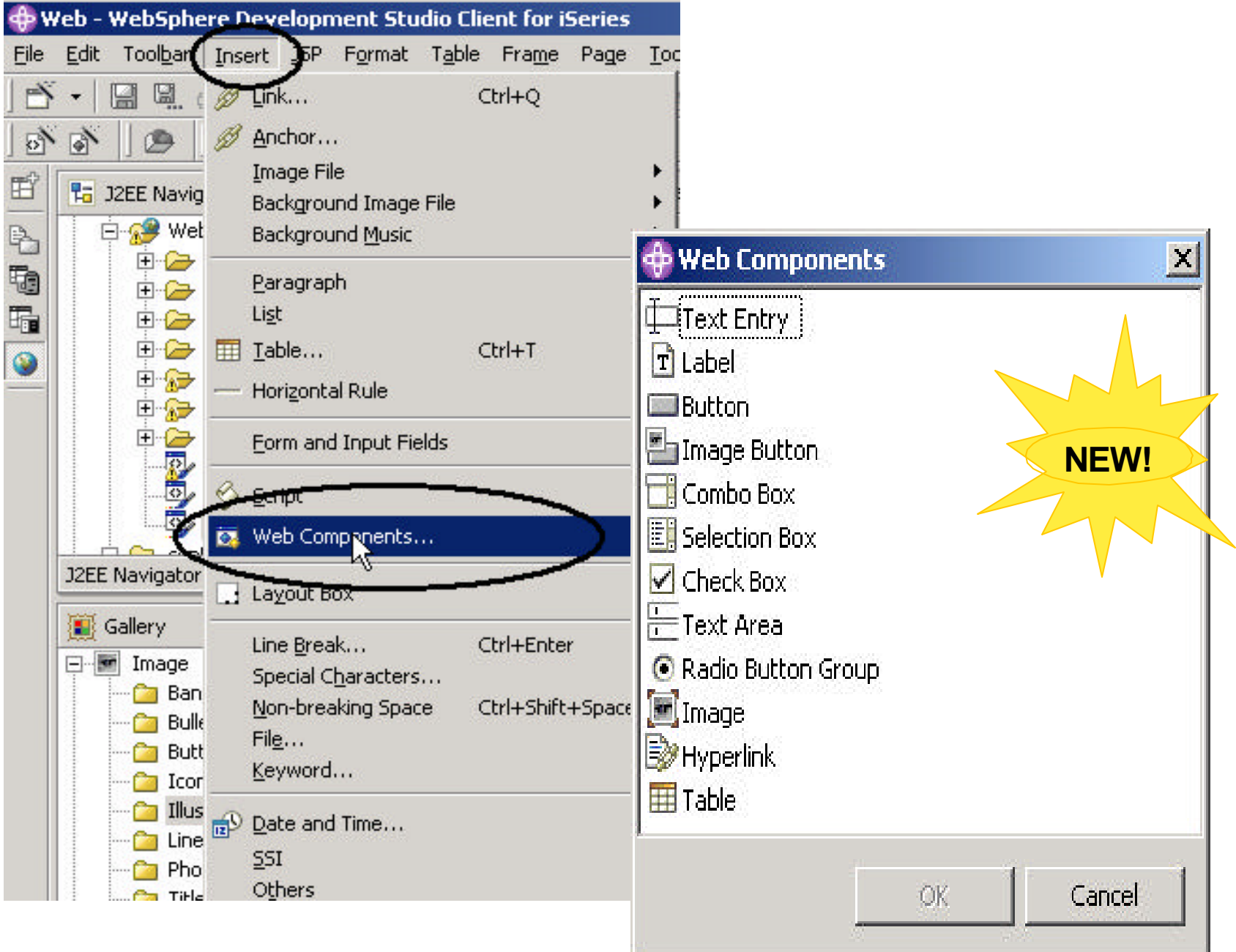

**WDT400 VebSphere** Software **Contract Software** 

### *WDSc Advanced: Struts Tools - Three Sets of Tools*

#### 1) Wizards to generate Struts components (Actions, FormBeans, etc)

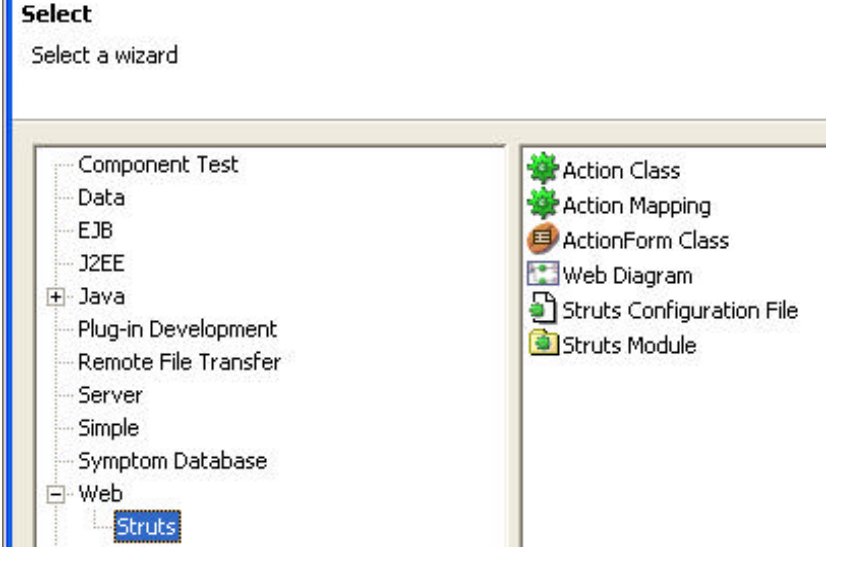

#### 2) A Visual editor to configure Struts-config.xml

**NEW!** 

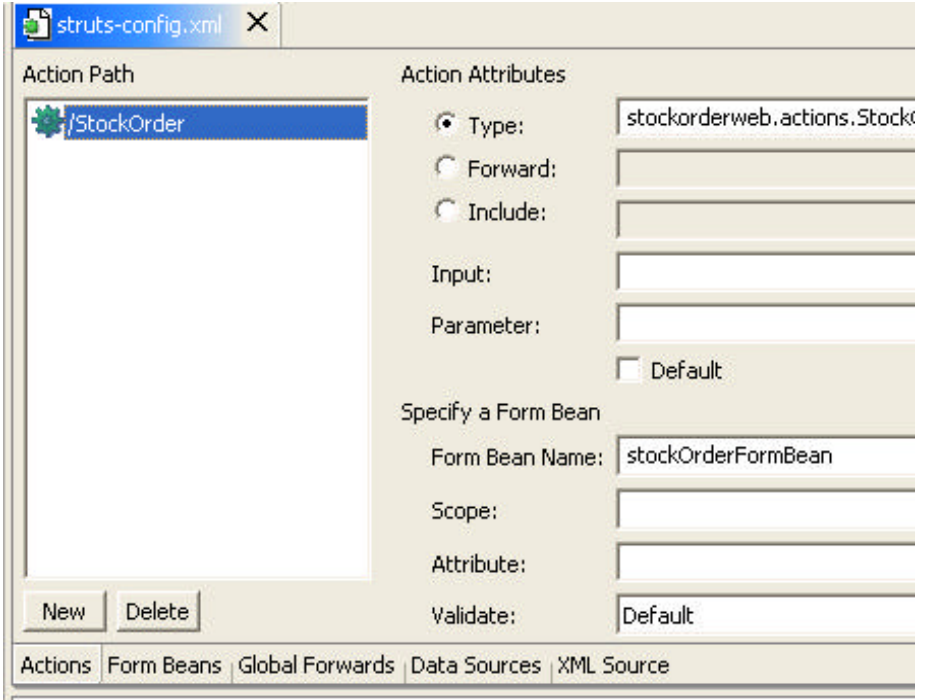

Ш

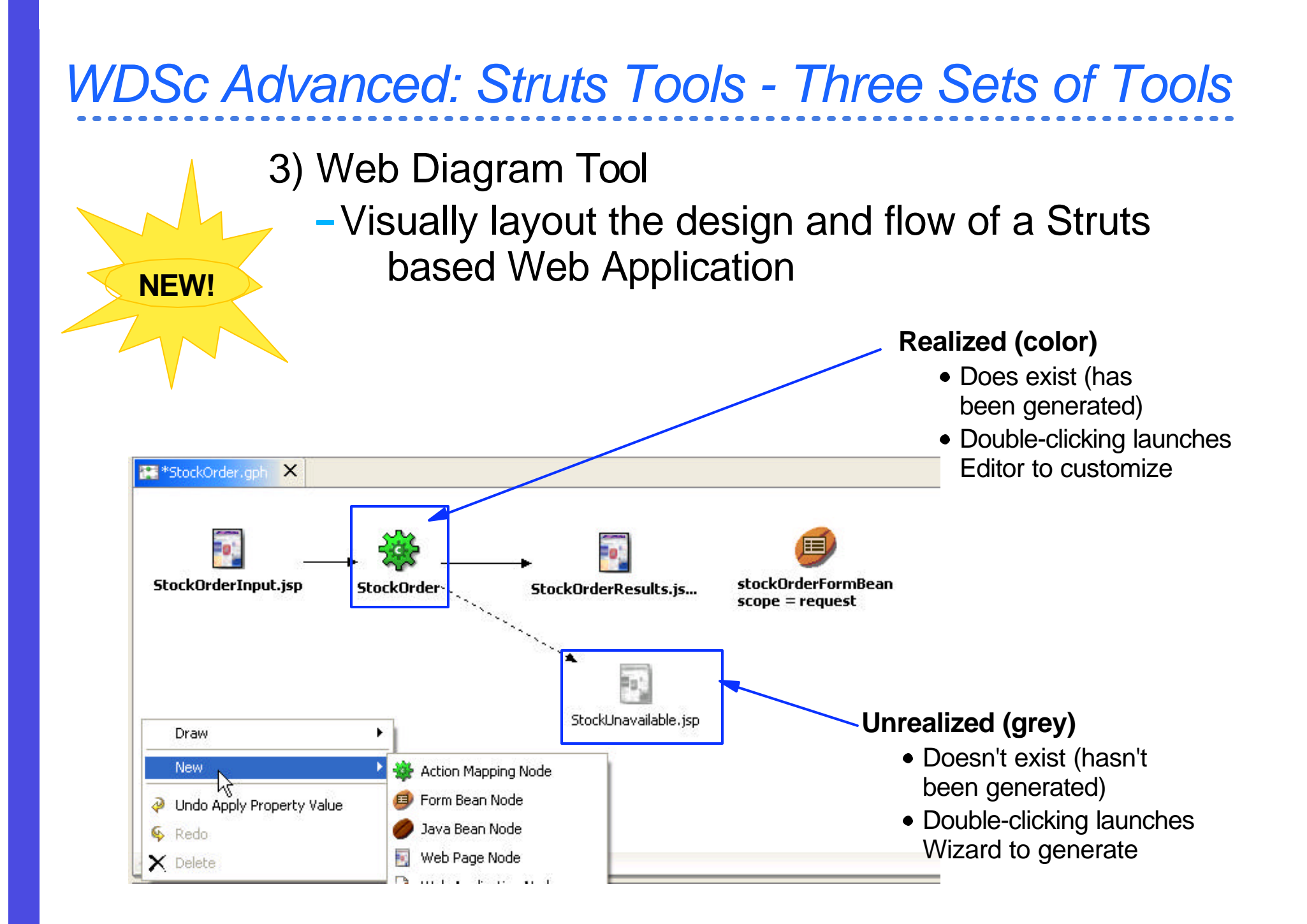

# *Agenda*

#### • Introduction to the Environment

- Introduction to eclipse
- WebSphere Development Studio Client for iSeries
	- RPG and COBOL tools
	- Java Tools
	- Web Tools
- $\star$  -XML, Web Services and
	- Database Tools
	- WebFacing
	- Summay and Appendix

# *WDSc: Web Service Tools*

- Consume/Construct Web services:
	- Discover
		- **Browse UDDI registry to locate existing services**
		- Generate Java Bean Proxy for existing services
	- Create/Transform
		- **Create new Web services from Java Beans,** databases
			- $\vee$  Including Java Beans output from iSeries ProgramCall wizard
	- Deploy
		- **Deploy Web service to WebSphere or Tomcat for** testing
	- Test
		- **Built-in test client allows for immediate testing of** local/remote Web services
	- Publish
		- **Publish Web services to UDDI registry**

*WDSc Web Services Tools: iSeries Extensions*

- Program Call Wizard
	- Generates a remote interface to a native \*PGM or \*SRVPGM in the form of a JavaBean
		- **Input: iSeries \*PGM/\*SRVPGM interface inform** or PCML
		- **Output: JavaBean proxy**
	- PCML: Program Call Meta Language
		- **holds all interface info required by Program Call** Wizard
		- **V5R2 Compilers now generate PCML file for** you!
	- iSeries \*PGM/\*SRVPGM can now be used remotely within the scope of a Java or Web application via the new JavaBean proxy

# *WDSc: XML Tools*

XML Editor

For creating and viewing XML files

DTD Editor

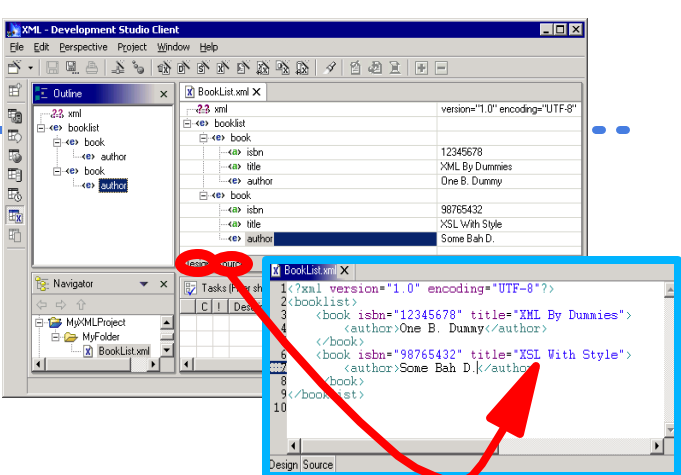

For creating/viewing Document Type Definitions

XML Schema Editor

For creating, viewing and editing XML Schemas

• XML to XML Mapping Editor

To map one+ source XML files to a target XML file

XSL Trace Editor

To visually step through an XSL transform

XML and SQL Query Wizard

To create an XML file from an SQL query

• RDB to XML Mapping Editor

To map one+ relational tables to a target XML file

## *WDSc: Database Tools*

- Relational Schema Center
	- Provides views geared for DBAs to
		- **Create Databases**
		- **Create Tables/Views/Indexes/Keys**
		- **Generate DDL**
	- Online and offline support for working with databases
		- Metadata generated as XMI
- SQL Query Builder
	- Visually construct SQL statements
		- **Insert, update, delete, select supported**
		- Metadata generated as XMI
- SQL/XML mapping

# *Agenda*

#### • Introduction to the Environment

- Introduction to eclipse
- WebSphere Development Studio Client for iSeries
	- RPG and COBOL tools
	- Java Tools
	- Web Tools
	- -XML, Web Services and
		- Database Tools
- $\sqrt{x}$  -WebFacing
	- Summary and Appendix

# *WebFacing: Before/after*

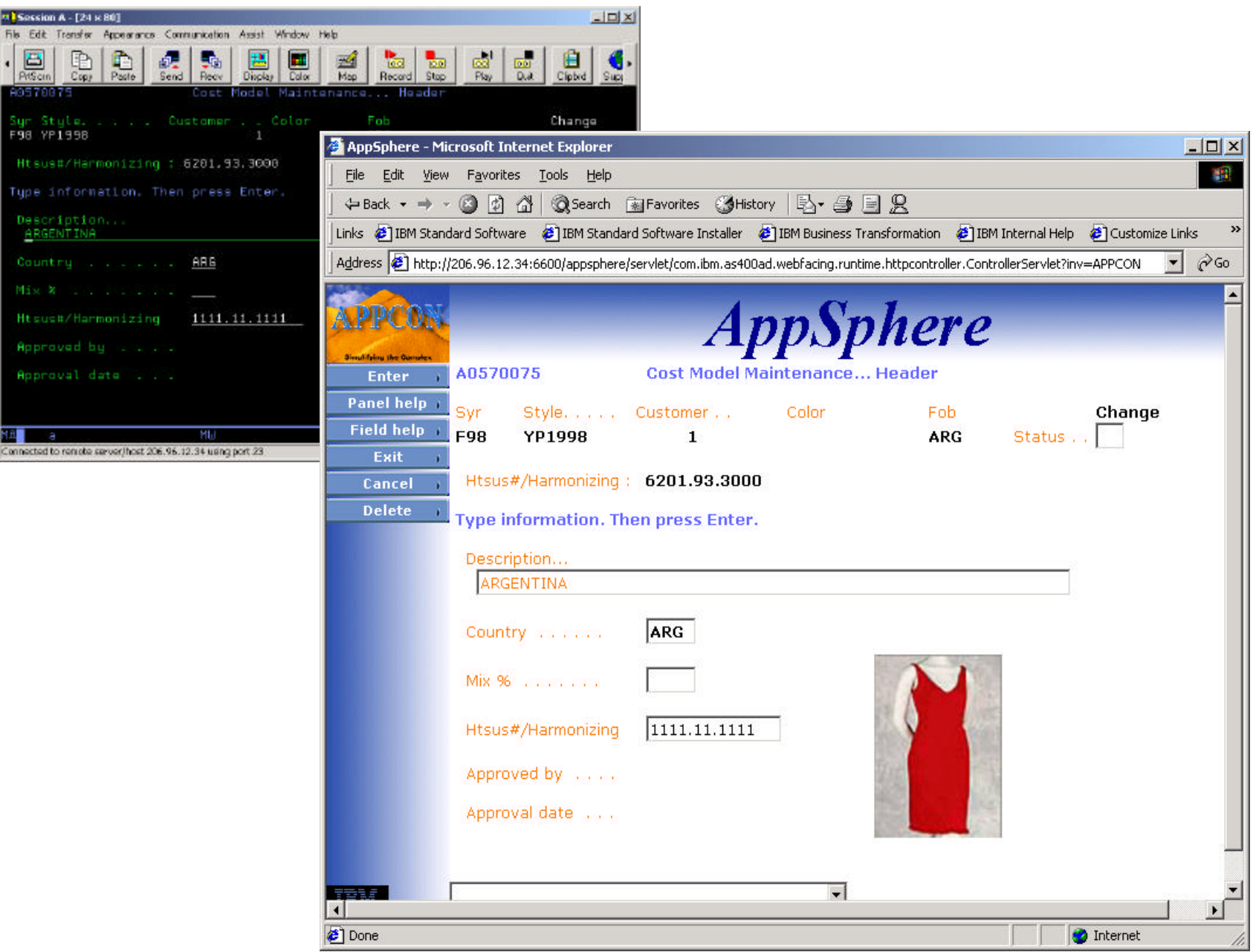

# *WebFacing*

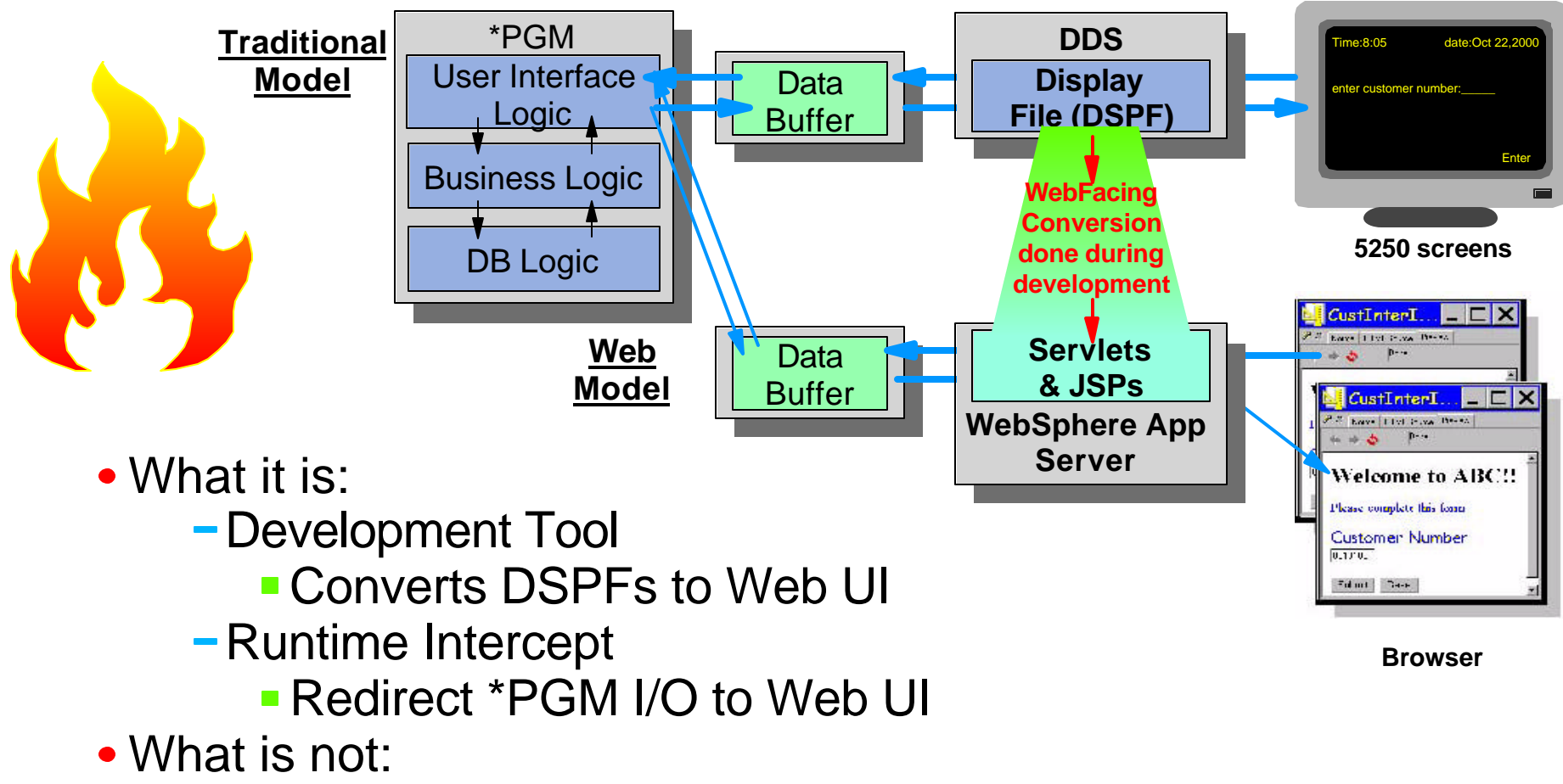

- 5250 datastream converter!
	- No 5250 datastream ever created
	- **.** \*PGM raw data buffers fed directly to Web UI
	- **Conversion hit at development time, not runtime**

**WDT400 VebSphere** Software **Contract Software** 

#### *WDSc: WebFacing Version 5.0*

- Create Struts-based WebFaced applications
- Support for function keys displayed in DDS window

**NEW!** 

- Faster conversion via new RSE comms layer
- Support for WRKSPLF
- Ability to override or add function keys supporting add'l actions not in current application
- Support for user written JSP custom tags
- New styles view in WebFacing perspective

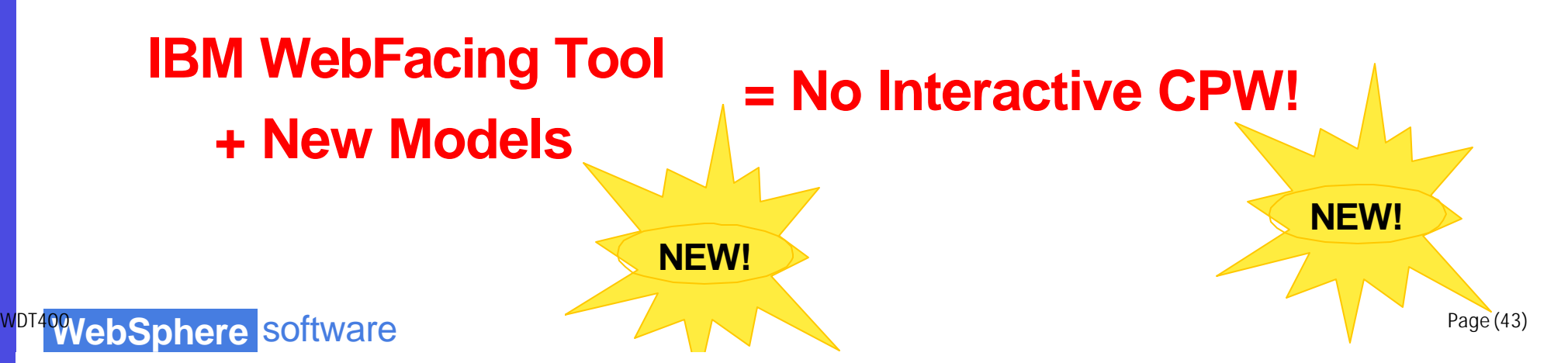

# *Agenda*

#### • Introduction to the Environment

- Introduction to eclipse
- WebSphere Development Studio Client for iSeries
	- RPG and COBOL tools
	- Java Tools
	- Web Tools
	- -XML, Web Services and
		- Database Tools
	- WebFacing
- $\mathbf{\hat{x}}$  Summary and Appendix

### *Summary*

# The Best Gets Better!!!

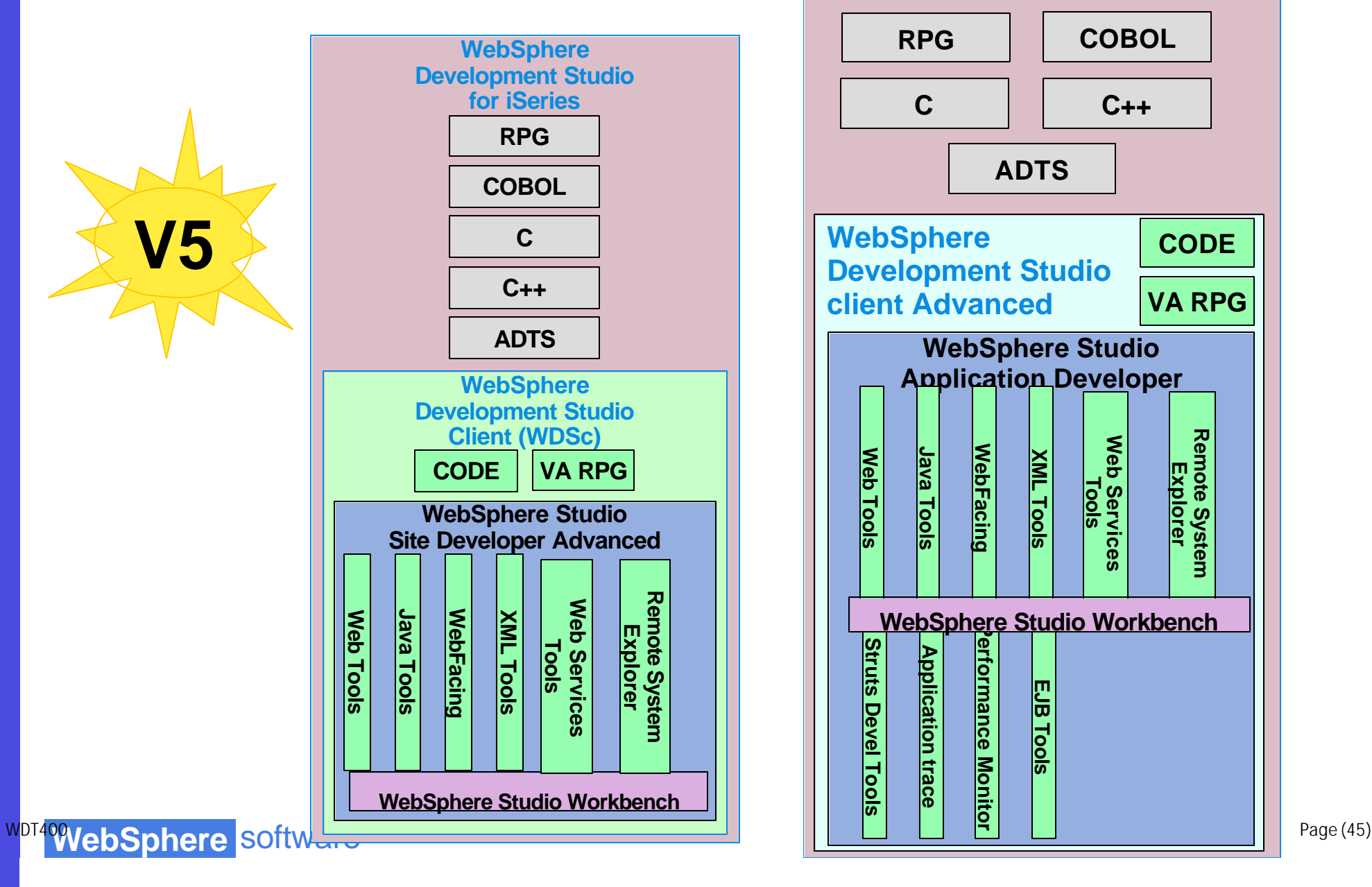

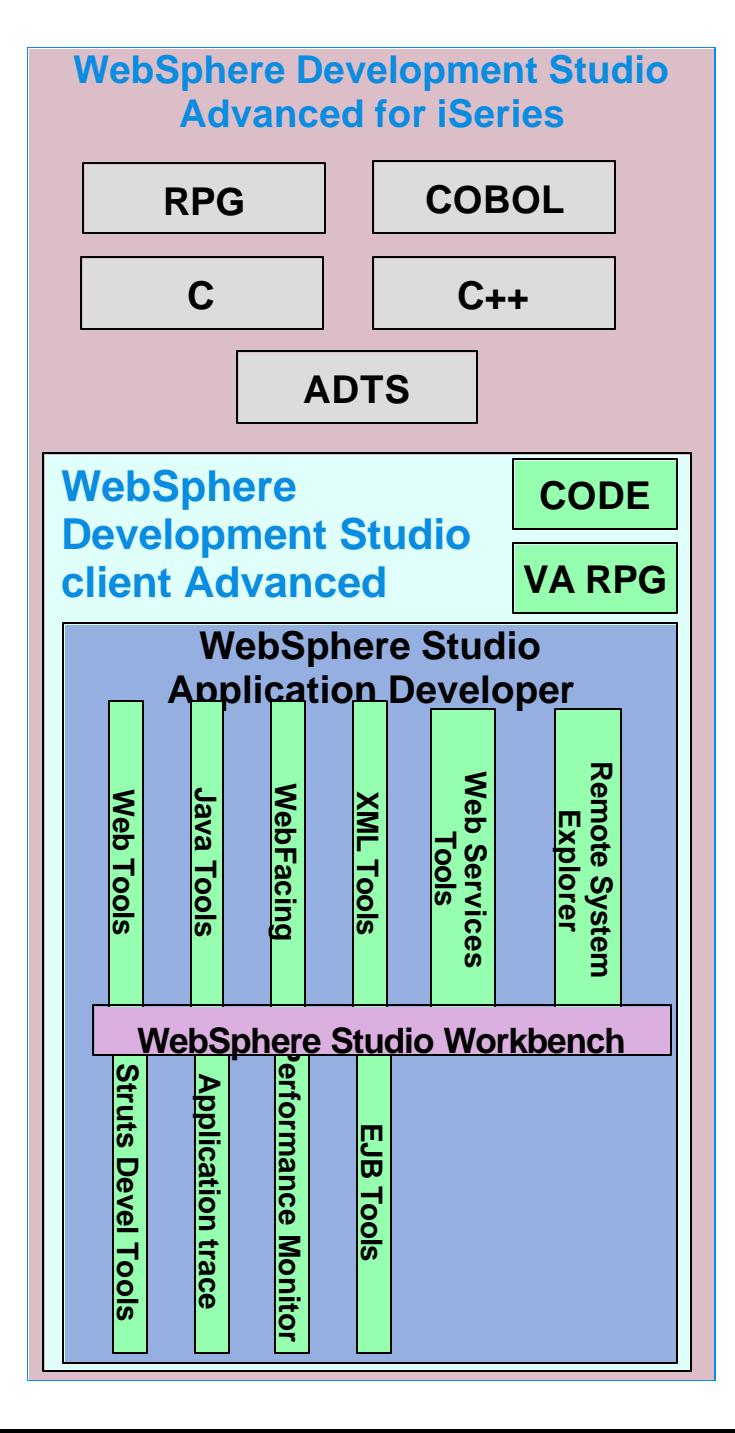